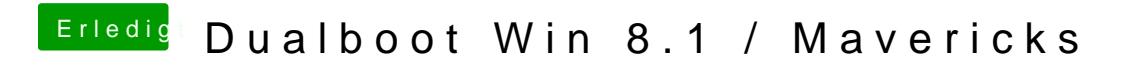

Beitrag von Schoppepetzer vom 18. Dezember 2013, 14:28

Joa klar. Das hab ich ja auch bei F4 gemacht.